## 知 S5600系列交换机路由协议OSPF虚连接的配置

**[陈玉龙](https://zhiliao.h3c.com/User/other/0)** 2007-01-31 发表

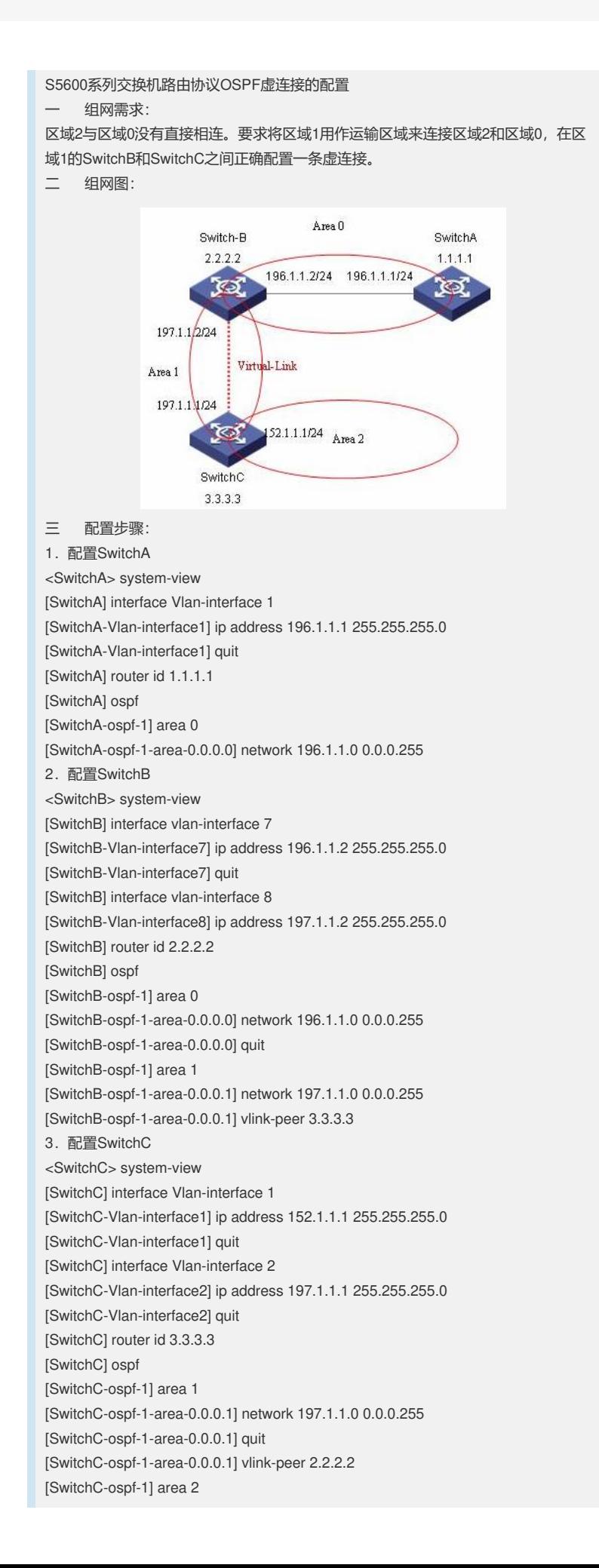

[SwitchC-ospf-1-area-0.0.0.2] network 152.1.1.0 0.0.0.255

四 配置关键点:

1.虚连接不能穿越Stub区域。

2. 为使虚连接生效, 在虚连接的两端都需配置此命令: vlink-peer xx并且两端配置的

**hello、dead**等参数必须一致。